## **Relativní velikost**

- stupeň (kuželka) udává velikost odlitku
- velikost znaku na něm může být vůči kuželce velmi proměnlivá
- závisí na kresbě a proporcích písma
- dost vypovídá **střední výška písma**
	- od účaří ke střední dotažnici
	- základní výška minusek

## **Střední výška písma**

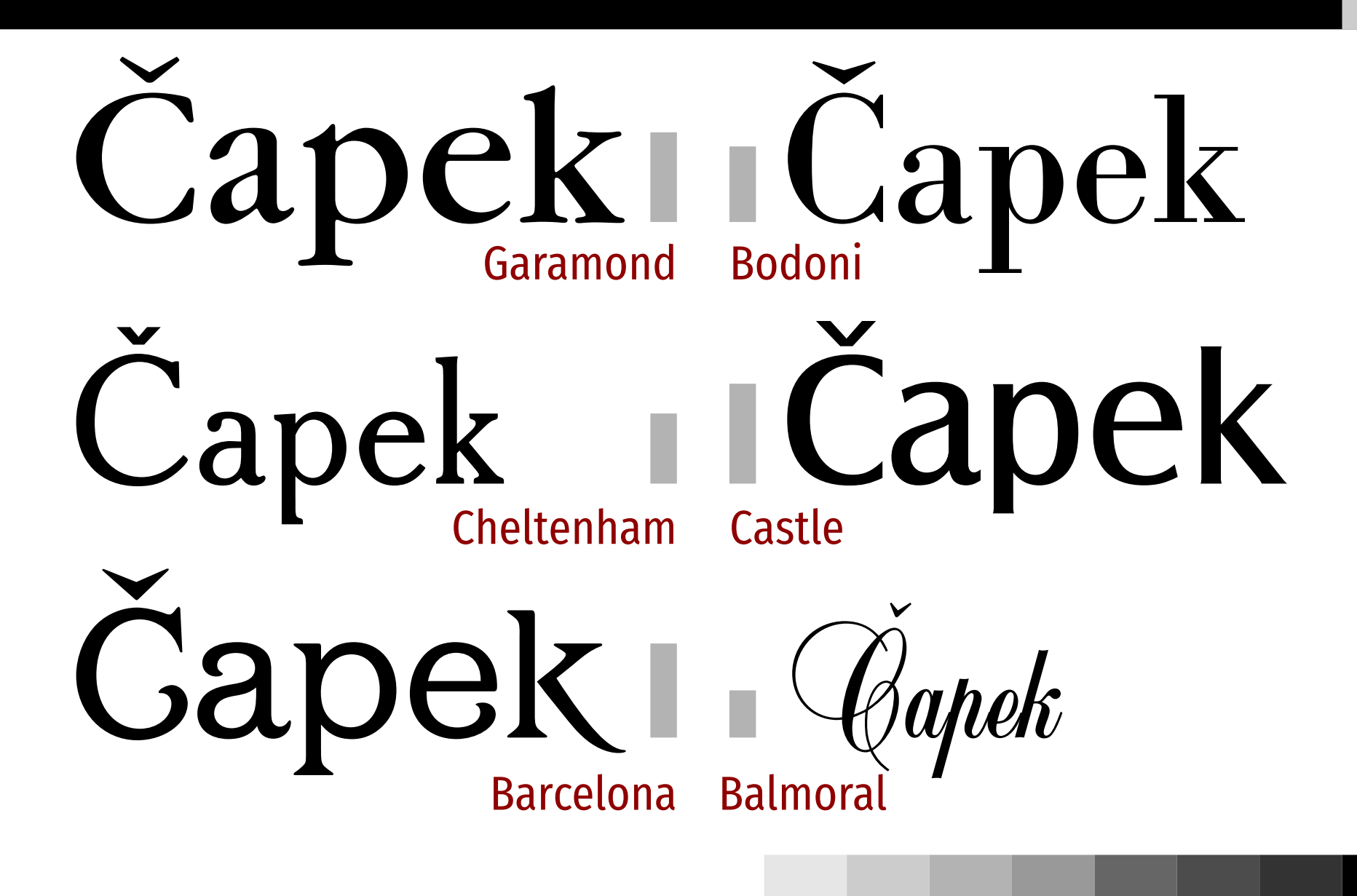

## **Obvyklé stupně**

- 5–7 b inzerce, seznamy, slovníky, jízdní řády
- 7–8 b noviny, knihy malého formátu
- $\Box$  9 b  $\ddot{\ }$  casopisy a knihy
- 10 b většina knih a příruček
- 11–12 b knihy většího formátu, pro starší děti
- větší dětské knihy

## **Meziřádkové mezery**

- obvykle zadáváno v podobě **stupeň písma/rozpal účaří** … např. 10/12
- typická hodnota 1,2násobek stupně
- **menší proklad:** kompaktní, hůře čitelné (přesmyknutí při přechodu na nový řádek), vhodné pro krátké řádky, popisky v obrázcích
- **větší proklad:** vzdušné, působí slavnostně
- většímu stupni stačí menší proklad
- nepřehánět, 1-1,5násobek stupně

## **Meziřádkové mezery**

#### Minion Pro 10/10

Dějiny typografie ve vlastním slova smyslu začínají, když Johannes Gutenberg v roce 1444 vynalezl knihtisk. V tomto období nadcházejícího novověku došlo ke vzniku dvou základních forem latinského písma, a to písma humanistického a novogotického.

#### Minion Pro 10/12

Dějiny typografie ve vlastním slova smyslu začínají, když Johannes Gutenberg v roce 1444 vynalezl knihtisk. V tomto období nadcházejícího novověku došlo ke vzniku dvou základních forem latinského písma, a to písma humanistického a novogotického.

#### **Minion Pro 10/14**

Dějiny typografie ve vlastním slova smyslu začínají, když Johannes Gutenberg v roce 1444 vynalezl knihtisk. V tomto období nadcházejícího novověku došlo ke vzniku dvou základních forem latinského písma, a to písma humanistického a novogotického.

## **Délka řádku**

- za ideál považováno 66 znaků včetně mezer (Robert Bringhurst: *The Elements of Typographic Style*)
	- orientační údaj (znaky jsou různě široké)
- dobře se čte od 45 do 75 znaků
- krátké řádky → časté dělení slov, problém se zarovnáním do bloku (velké mezery) → raději sázet na prapor vlevo
- dlouhé řádky → špatně se čte → raději zkrátit, zvětšit písmo nebo zvětšit řádkové rozestupy

### **Duktus**

- mohutnost (tloušťka) tahu
- zpravidla alespoň dva (normální, tučný)
- názvy se liší (book, medium, bold, black, heavy, ultra apod.)
- softwarové ztučnění je hnusné, nepoužívat

ultralight light regular bold ultra

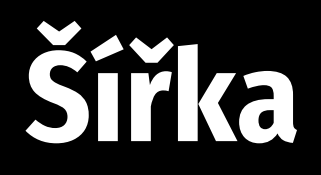

- některá písma jsou k dispozici také v zúžených a/nebo rozšířených variantách
- vhodné pro speciální účely:
	- málo místa
	- nadpisy
	- ozvláštnění

## **Fira Sans Fira Sans Condensed Fira Sans Compressed**

# **Duktus a šířka (1)**

- některé rodiny nabízejí řadu variant
- obecně bývají početnější bezserifové rodiny

#### např. **Encode Sans**

- **5 šířek:** Condensed, SemiCondensed, normální, SemiExpanded, Expanded
- 9 duktů: Thin, ExtraLight, Light, normální, Medium, SemiBold, Bold, ExtraBold, Black
- 45 kombinací od Condensed Thin po Expanded Black
- nemá kurzívu

## **Duktus a šířka (2)**

### **Encode Sans** Impallari Type

Condensed ABC012 **ABC012** SemiCondensed **ABC012** Regular SemiExpanded ABC012 **ABC012** Expanded

Thin  $ABC<sub>012</sub>$ ABC012 ExtraLight Light ABC012 Regular ABC012 Medium **ABC012 ABC012 SemiBold Bold ABC012 ABC012 ExtraBold ABC012 Black** 

## **Duktus a šířka (3)**

 písmolijna StormType používá dvouciferný systém: 1. číslice šířka, 2. číslice duktus

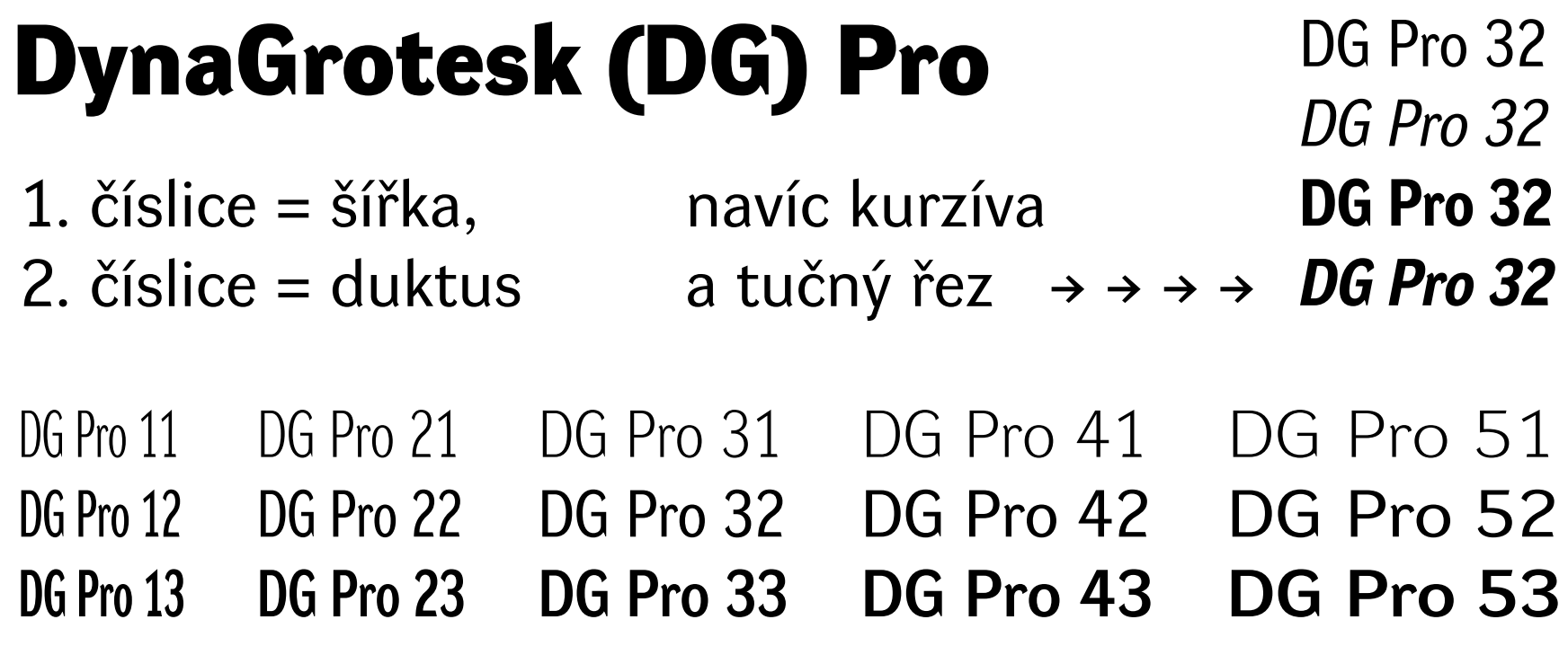

## **Kresba znaků**

- rozpoznatelnost znaků bez kontextu: 1–I–l, O–0
- 111 Myriad Pro 1Il Minion Pro  $OO<sub>0</sub>$  $OOO$ → III Gill Sans 1Il Alegreya  $\bigcirc$  $O<sub>O</sub>$ 1Il Baskerville  $O<sub>0</sub>$ 1II Arial OO 11 Source Sans O000 1Il Garamond  $O()$ 111 Fira Sans 1Il Bodoni  $\Omega$  $000$ 1Il Museo Slab 111 Avant Garde 00  $\bigcap$

# **Vyrovnání (kerning)**

- cíl: stejná velikost volného prostoru mezi znaky
- rozměry a umístění počítají s průměrnými sousedy
- některé dvojice vyžadují změnu (např. AV)
- dobré písmo obsahuje tzv. kerningové páry

SAVO SAV<sup>®</sup> SA

# **Slitky (ligatury)**

- některé kombinace písmen se vzájemně ruší: fi, ff, fl
- nahrazeny speciálním znakem spojujícím jejich kresbu
- kvalitní písma je obsahují
- většina typografických programů vkládá automaticky

fiflena fiflena fi fj fl ff ffi ffj ffl

## **Specialita: slitky pro programátory**

- obsahují některá neproporcionální písma
- Fira Code (rozšíření Fira Mono), Monoid, Hasklig, Jetbrains Mono, Iosevka, Victor Mono, …

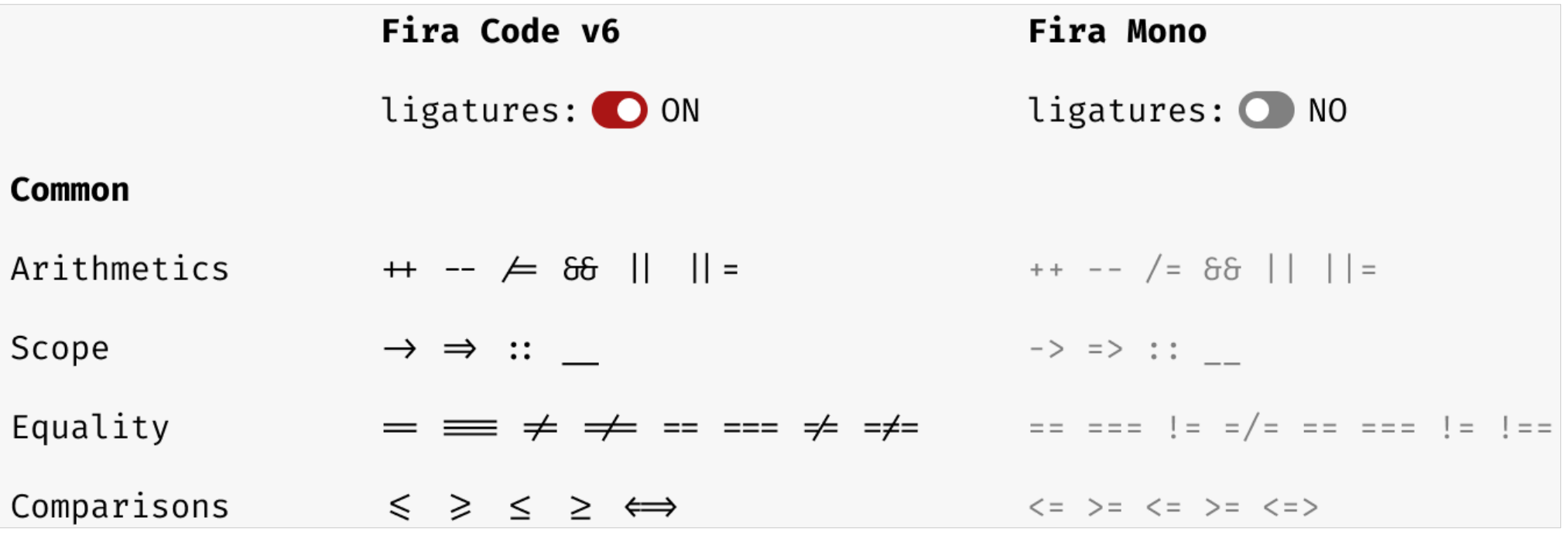

### **Kontextové alternativy**

- tvary znaků se automaticky mění podle okolí
- podobné slitkům, ale znaky zůstávají samostatné
- nejčastěji u skriptů a ozdobných písem

ofi farma

Leander Script Pro

## **Změny kresby podle stupně (optical sizing)**

- velikost vektorového písma lze libovolně měnit, ale jednoduchý přepočet rozměrů nemusí fungovat dobře, zejména u velmi malých/velkých stupňů
- záleží na kresbě, např. u statické antikvy dělají problém tenké tahy (mizí nebo tloustnou)
- některé rodiny obsahují řezy s upravenou kresbou pro různé stupně
	- Computer/Latin Modern: 5, 6, 7, 8, 9, 10, 12, 17
	- Bodoni\*: 6, 11, 16, 24, 36, 48, 72, 96

## **Změny kresby podle stupně (optical sizing)**

- typicky pro malé stupně:
	- širší znaky
	- menší kontrast tahů
	- větší střední výška
	- větší rozestupy mezi znaky

## **Příklad: Latin Modern**

Latin Modern Roman 5 Latin Modern Roman 6 Latin Modern Roman 7 Latin Modern Roman 8 Latin Modern Roman 9 Latin Modern Roman 10 Latin Modern Roman 12 Latin Modern Roman 17

rozdílné šířkové proporce a kontrast tahů

Latin Modern Roman 5 Latin Modern Roman 6 Latin Modern Roman 7 Latin Modern Roman 8 Latin Modern Roman 9 Latin Modern Roman 10 Latin Modern Roman 12 Latin Modern Roman 17

## **Příklad: Bodoni\***

# Bodoni\* 06 Bodoni\* 11 kontrast Bodoni\* 24<br>Bodoni\* 96 tahů

## **Písmo v operačním systému**

- několik málo rodin ve standardní výbavě
- problém každý systém má jiné
	- **MS Windows:** vlastní Times New Roman, Arial, Courier New, nověji Calibri, Cambria, Tahoma, Verdana...
	- **Mac:** tradiční Times, Helvetica, Courier
	- **Linux:** různé rodiny Liberation, Deja Vu
- pro seriózní práci záhodno rozšířit

# **Formáty písem**

#### **Type 1**

- vyvinut Adobe pro PostScript
- soubory: metrika (afm), ascii (pfa) nebo binární (pfb)

#### ■ TrueType

- vyvinul Microsoft
- soubory ttf

### **OpenType**

- společně Adobe a Microsoft, nejlepší, v TeXu problém
- soubory otf

## **Laskominy v OpenType**

exotické ligatury ct sp Th fo kapitálky TU V LIBERCI jazyky αβγδεζηθ абвгдеж

varianty znaků  $&$  &  $\theta$  @  $\theta$ 

## **Vlastnosti písma v OpenType**

- čtyřpísmenné zkratky, registrováno přes 100, např:
	- lnum, onum, tnum, pnum varianty číslic
	- liga, clig, dlig ligatury
	-
- 
- hist, hlig historické tvary
- 
- aalt, salt, calt, nalt, titl alternativní tvary znaků
- seznam: [https://en.wikipedia.org/wiki/](https://en.wikipedia.org/wiki/List_of_typographic_features) [List\\_of\\_typographic\\_features](https://en.wikipedia.org/wiki/List_of_typographic_features)
- detekce v písmu: [wakamaifondue.com](https://wakamaifondue.com/)

## **Obsah souboru s písmem**

#### **tvary znaků**

- starší formáty 256 znaků → problém, OpenType 65 536 znaků
- abeceda pro různé jazyky (akcenty, řečtina, azbuka)
- číslice, diakritická znaménka
- symboly

#### **metriky**

- rozměry znaků, osnova, mezery
- kerning a další speciality

## **Editor písem FontForge**

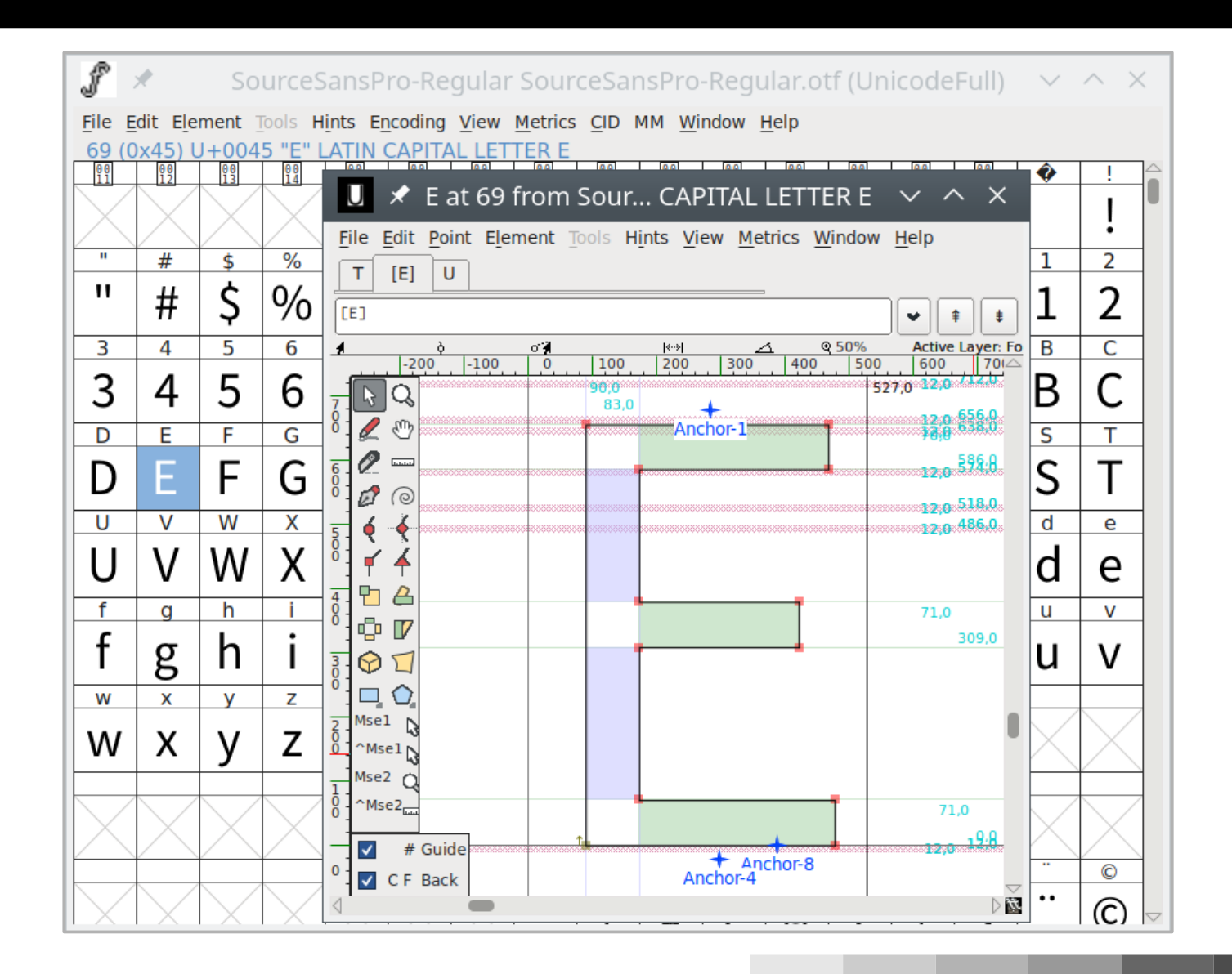

# **Variabilní písma**

- rozšíření, zavedeno v OpenType 1.8
- místo několika souborů s jednotlivými řezy je **1 soubor s variabilním písmem**
- **osy** = proměnlivé parametry
- osy nejsou standardizovány, záleží na autorovi
- např. duktus, sklon, velikost serifů,…
- viz. např. [fonts.google.com](https://fonts.google.com/)
- zajímavé pro web (menší objem dat)

## **Vícebarevná písma**

- standardně má písmo jednu barvu (druhou může mít obrys, nepoužívat)
- vícebarevná písma obsahují více barev
- vycházejí z palety, lze přepínat a měnit
- několik standardů: OpenType SVG, COLRv1, … Cimero Pro

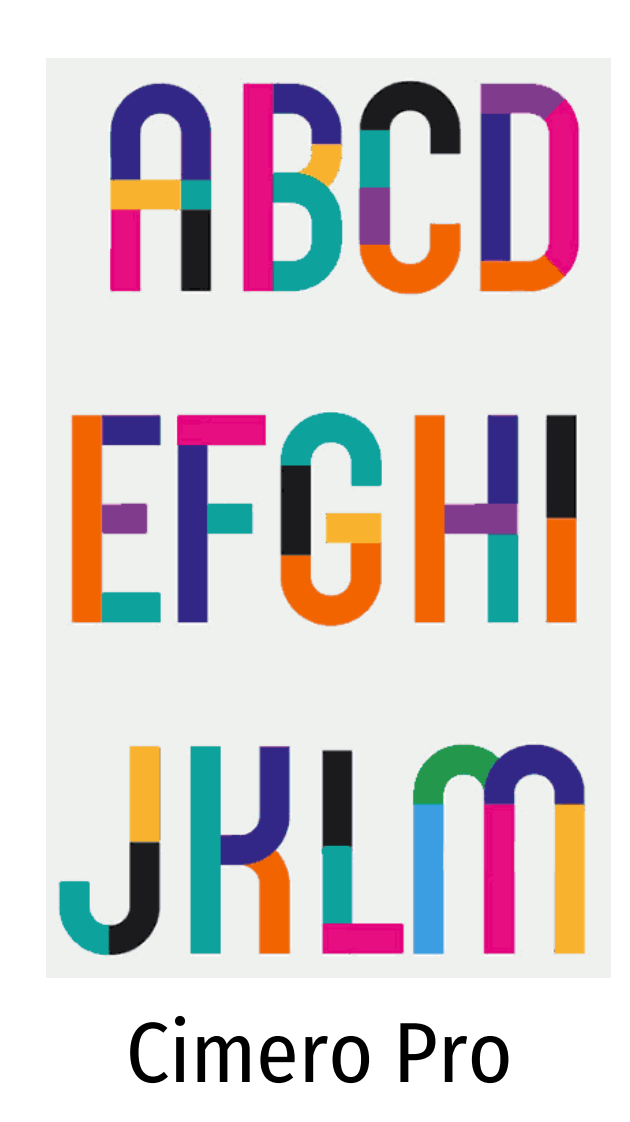

## **Profesionální písma**

- vytvářejí písmolijny a SW společnosti
	- Linotype ([www.linotype.com](https://www.linotype.com/))
	- Monotype ([www.monotype.com](https://www.monotype.com/))
		- $\blacksquare$  International Typeface Corporation ITC
		- **URW**
	- Adobe ([fonts.adobe.com](https://fonts.adobe.com/))
	- Storm Type Foundry ([www.stormtype.com](https://www.stormtype.com/))

## **Pořízení písma**

- písma mají licenci, podobně jako software
	- způsob využití: tisk/web/aplikace
	- počet počítačů/zobrazení
- ověřte si podporu češtiny a kerning pro češtinu
- písma jsou drahá, běžně 500 až 1000 Kč za jeden řez
- lze kupovat po jednom i v sadách
	- rodina písma
	- tematické sady

## **Příklady**

- výhodné malé sady
	- URW Font Pack 200, 200 řezů, 12 000 Kč
	- Storm Open Library, 180 řezů, 15 000 Kč
- kompletní sady pro DTP studia, velmi drahé
	- Adobe Font Folio, 2400 řezů, přes 250 000 Kč
	- Storm Type Library, 1100 řezů, 100 000 Kč

# **Volná písma**

- pozor na Internet a levná CD, často chybí:
	- české znaky (nebo jsou nekvalitní), zkoumejte ď a ť
	- ligatury
	- kerning (zejména pro české znaky)
- poslední dobou se kvalita volně dostupných písem výrazně zlepšila
	- vytvářejí profesionálové
	- velké projekty (Noto, Libertine)

## **Rodina Noto**

- vyvíjí Google
- cíl: mnoho jazyků, pokrýt kompletní Unicode
- varianty: Sans, Serif, Sans Mono, Sans Math, Sans Symbols, …
- <https://fonts.google.com/noto>

**Noto Serif Noto Sans** Aa Gg Yy Aa Gg Yy Ankunft

abcdefghijklm nopqrstuvwxyz 012345678

## **Rodina Noto**

### **Noto Serif**

abc Regular abc SemiCondensed abc Condensed abc ExtraCondensed

a samozřejmě kurzíva

#### 72 řezů antikvy

abc Thin abc ExtraLight abc Light abc Regular abc Medium abc SemiBold abc Bold abc ExtraBold abc Black

### **Noto Sans**

abc Regular abc SemiCondensed abc Condensed abc ExtraCondensed

a samozřejmě kurzíva

#### 72 řezů grotesku

abc Thin abc ExtraLight abc Light abc Regular abc Medium abc SemiBold abc Bold abc ExtraBold abc Black

Noto Mono - neporporcionální varianta písma

## **Libertine + Biolinum**

- vytvořeno v rámci Libertine Open Fonts Project
- opět široké pokrytí jazyků (přes 2400 znaků)
- varianty:
	- $\blacksquare$  Libertine antikva
	- $\blacksquare$  Biolinum grotesk

Linux Libertine

Aa Ee Rr Aa Ee Rr

liberté

abcdefghijklm nopqrstuvwxyz 0123456789

■ <https://sourceforge.net/projects/linuxlibertine/>

## **Libertine + Biolinum**

### Libertine

Regular abc Semibold abc abc Bold a samozřejmě kurzíva

### **Biolinum**

Regular abc abc **Bold** 

a samozřejmě kurzíva

Libertine Mono neproporcionální varianta písma

6 řezů antikvy

3 řezy grotesku (není tučná kurzíva)

## **Font Squirrel**

- [www.fontsquirrel.com](https://www.fontsquirrel.com/) mnoho volných písem
- výborné možnosti **filtrování**
	- Language
	- Family size: Full Family (základní, kurzíva, tučné)
	- podle charakteru/vlastností

### **náhled písma**

- Specimens ukázka v různých velikostech
- Test drive libovolný text, vynechává znaky s akcenty
- Glyphs

## **Google Fonts**

- [fonts.google.com](https://fonts.google.com/) opět spousta volných písem
- omezenější filtrování
- **generuje HTML a CSS** pro použití na webu
- **náhled písma**
	- Specimen několik velikostí
	- Type tester libovolné nastavení parametrů, pro variabilní písma lze volně nastavovat osy
	- Glyphs přehled podporovaných jazyků